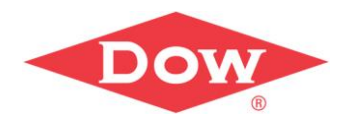

# **Hoe voer je een REACH Exposure Scenario Check uit ?**

Dook Noij, Ron Bomer, Paul van de Sandt, Evelyn Tjoe Nij, Koen Verbist

*NVvA symposium, april 2018*

**Dow.com**

#### **Introductie**

- Voorbereidingsbijeenkomst op 7 februari 2018
- Deelnemers:
	- Marius van Alphen, Dow
	- Ron Bomer, Exxonmobile
	- Dennis Burke, Eastman
	- Sabita Jagroep, Lyondell/Basell
	- Paul van de Sandt, Shell
	- Evelyn Tjoe Nij, Dow
	- Koen Verbist, Cosanta
	- Dook Noij, Dow

- 
- 
- 
- 
- Presentaties diverse aanpakken/systemen/processen
- Discussie problemen rond uitvoering ES checks
- Eerste voorstel voor opzet en inhoud NVvA workshop

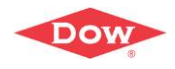

#### **Wettelijke kern bepalingen t.a.v. Exposure Scenarios\***

• Betreft het VIB een REACH geregistreerde, gevaarlijke stof, waarvoor een Chemische Veiligheidsbeoordeling is uitgevoerd?

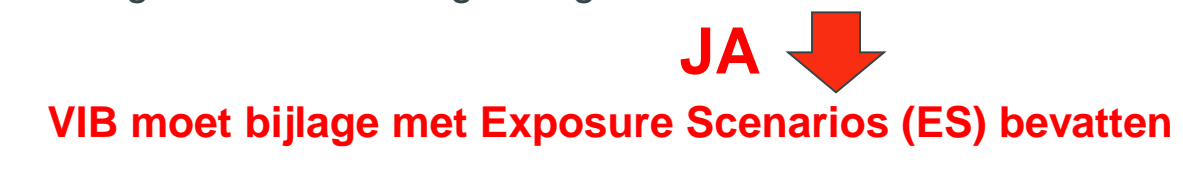

• Ga na of de eigen toepassing beschreven wordt in één van de ES'sen

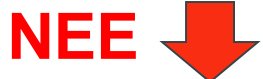

**Neem contact met leverancier om eigen toepassing op te nemen in VIB**

• Ga na of eigen technische maatregelen (RMM) en operationele condities (OC) overeenkomen met die in het ES

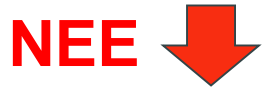

**Toon aan dat op andere wijze aan veilig gebruik wordt voldaan of neem contact op met leverancier**

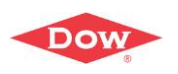

*Zie onder meer het ECHA Richtsnoer voor downstream gebruikers, versie 2.1, oktober 2014 : [\(https://echa.europa.eu/documents/10162/23036412/du\\_nl.pdf\)](https://echa.europa.eu/documents/10162/23036412/du_nl.pdf)*

# **ES check: proces op hoofdlijnen**

Indien het VIB ES'sen bevat:

- Ga na of de eigen toepassing in een ES beschreven wordt (op basis van de titel)
	-
	-
	- Beschreven? **Example 2** Leg vast in een document

Niet beschreven? Neem contact op met leverancier

- Vertaal eigen toepassing in set met gebruiksdescriptoren (activiteiten -> PROC)
- Vergelijk eigen PROC's (en eventueel ERC) met die in het ES:
	-
- Geen verschillen? **Example 2** Leg vast in een document
	- Verschillen in PROC's?  $\implies$  Neem contact op met leverancier
- 

- Vergelijk eigen technische maatregelen (RMM) en operationele condities (OC) met die van de PROC's in het ES
	-
	-
- Geen verschillen? **Example 2** Leg vast in een document
	- Verschillen? Neem contact op met leverancier of toon aan dat eigen RMM/OC's voldoende zijn voor veilig gebruik

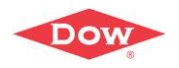

#### **ES check invulformulier**

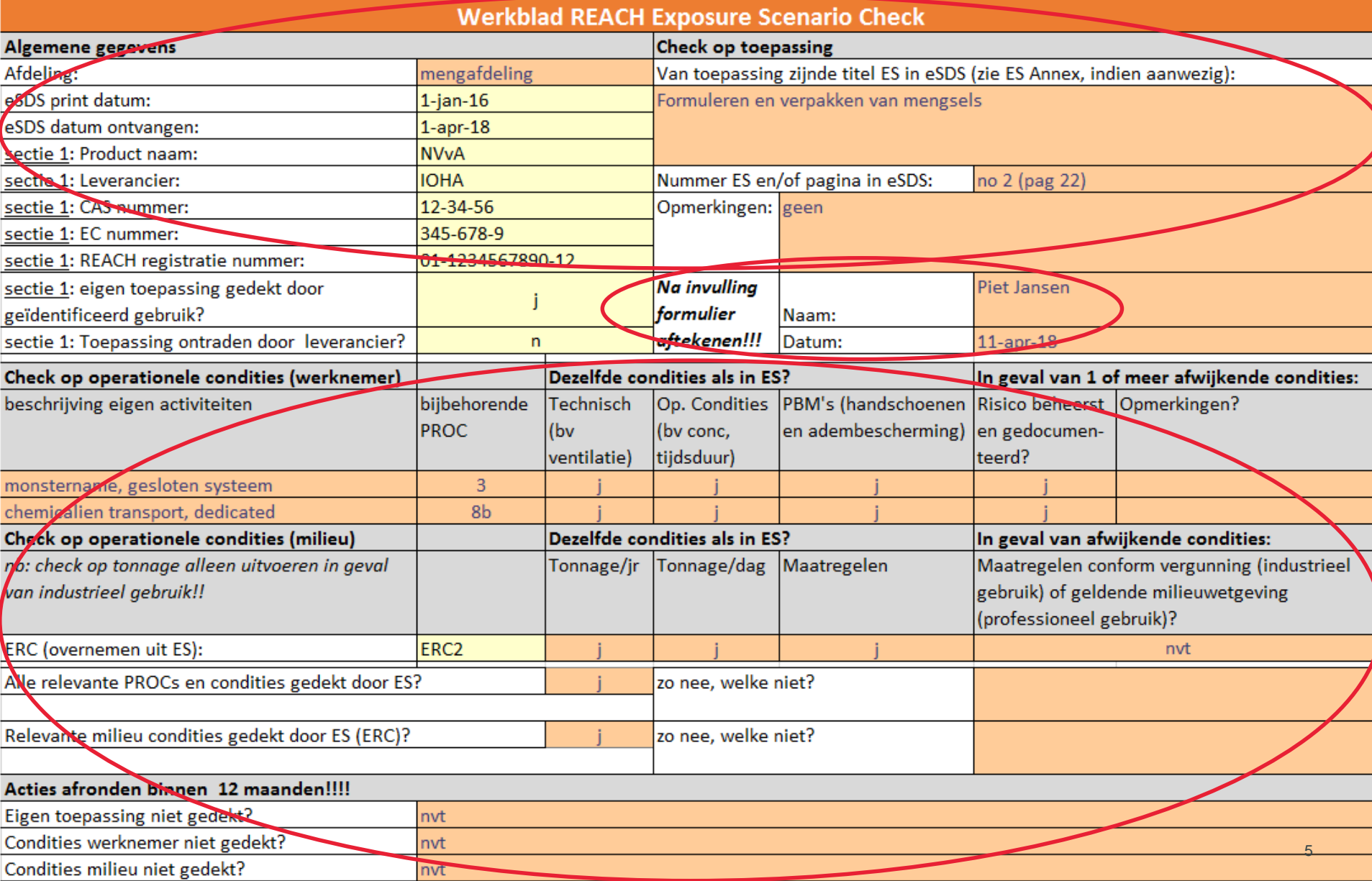

# **Uitgangspunten bij de ES check (algemeen)**

Komt de eigen toepassing redelijk overeen met de titel/beschrijving van een van de ES'sen in het VIB?

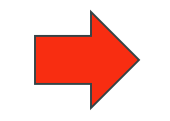

Beschouw eigen toepassing als gedekt (onafhankelijk van de PROC's, ERC's, etc)

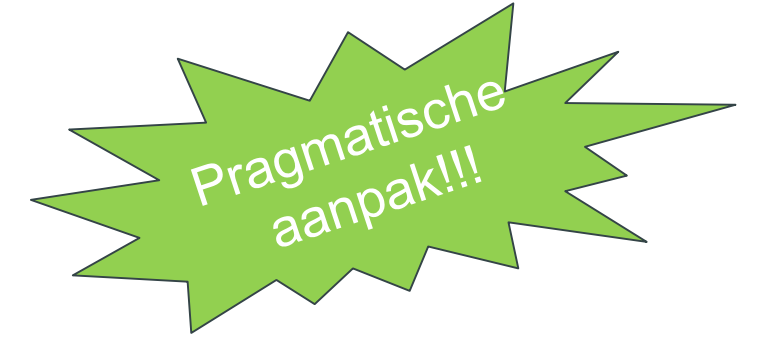

Als één of meerdere PROC's uit de eigen gebruiksdescriptor combinatie in het van toepassing zijnde ES ontbreken:

• Komt deze PROC wel voor in een andere ES in het VIB?

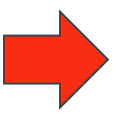

• Komt deze PROC in geen van de andere ES'sen in het VIB voor?

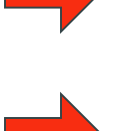

Gebruik PROC gegevens uit het andere ES

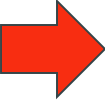

Overweeg de keuze van een andere PROC of pas PROC hierarchie toe

Het is niet nodig om te bepalen welke ERC geldt voor de eigen toepassing; check alleen of de setting in het ES klopt:

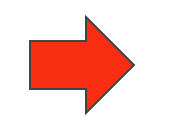

Industrieel gebruik (op vaste lokatie): ERC1 t/m 7, ERC12

Professioneel (wijd verbreid) gebruik: ERC8-10

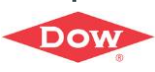

# **Uitgangspunten bij de ES check (werkn/milieu)**

#### **Werknemer: wat te doen als de eigen RMM/OC's afwijken van die in het ES?**

Heeft de stof (een) grenswaarde(n)?

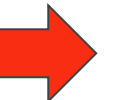

RIE: Metingen of blootstellingsschatting met een geschikt model tonen veilig gebruik aan

Zijn geen grenswaarden voor de stof beschikbaar?

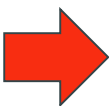

Pas 'scaling' toe om aan te tonen dat voldaan wordt aan het ES (gebruik zelfde tool als in ES) of voer blootstellingsschatting uit met andere tool

Als uitkomst 'scaling' of blootstellingsschatting een RCR (Risk Characterization Ratio) < 1 oplevert, is er sprake van veilig gebruik

Er is sprake van verantwoord gebruik

Conclusie:

Conclusion<br>Voldaan aan

#### **Milieu: wat te doen als de eigen RMM/OC's afwijken van die in het ES?**

Zijn RMM/OC's in overeenstemming met de milieu vergunning (in geval van industrieel gebruik) danwel geldende milieu wetgeving (professioneel gebruik)?

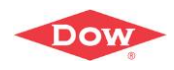

## **Oefenen met het ES check invulformulier (25 min)**

- Maak 6 groepjes van ca 4-5 personen
- Per groepje wordt 1 casus/ES met bijbehorende informatie verstrekt:
	- Informatie over de toepassing
	- Lijst met PROC's en lijst met ERCs
	- Lijst met activiteiten die aan PROC's gekoppeld kunnen worden
	- VIB extract + ES
	- ES check invulformulier
- Ga eerst na een ES uit het VIB de toepassing dekt, en zoja, welk ES
- Ga vervolgens na of de RMM/OC's van de toepassing gedekt worden door het ES
- Vul op het ES check formulier vooral de 2e sectie in (check op operationele condities werknemer)
- Verzamel vragen, opmerkingen, discussiepunten voor de algemene discussie

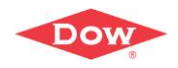

## **Discussie en afsluiting (20 minuten)**

- Algemene discussie:
	- Korte terugkoppeling van de drie casussen/ES'sen
	- Eerste indruk iSZW?
	- Bruikbaarheid van de voorgestelde check?
	- Voor/nadelen, verbeterpunten?
	- Rol van de arbeidshygienist bij de ES check?
- Afsluiting

**Wil je het materiaal van de workshop per email ontvangen?**

- **Vul je naam en email adres in op de lijst OF**
- **Stuur een email naar [dook.noij@dow.com](mailto:dook.noij@dow.com)**

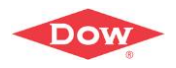